# UNIQUE DEVICE IDENTIFICATION

### **24ter HIBC-Anwendertag "UDI markieren, registrieren, nutzen"**

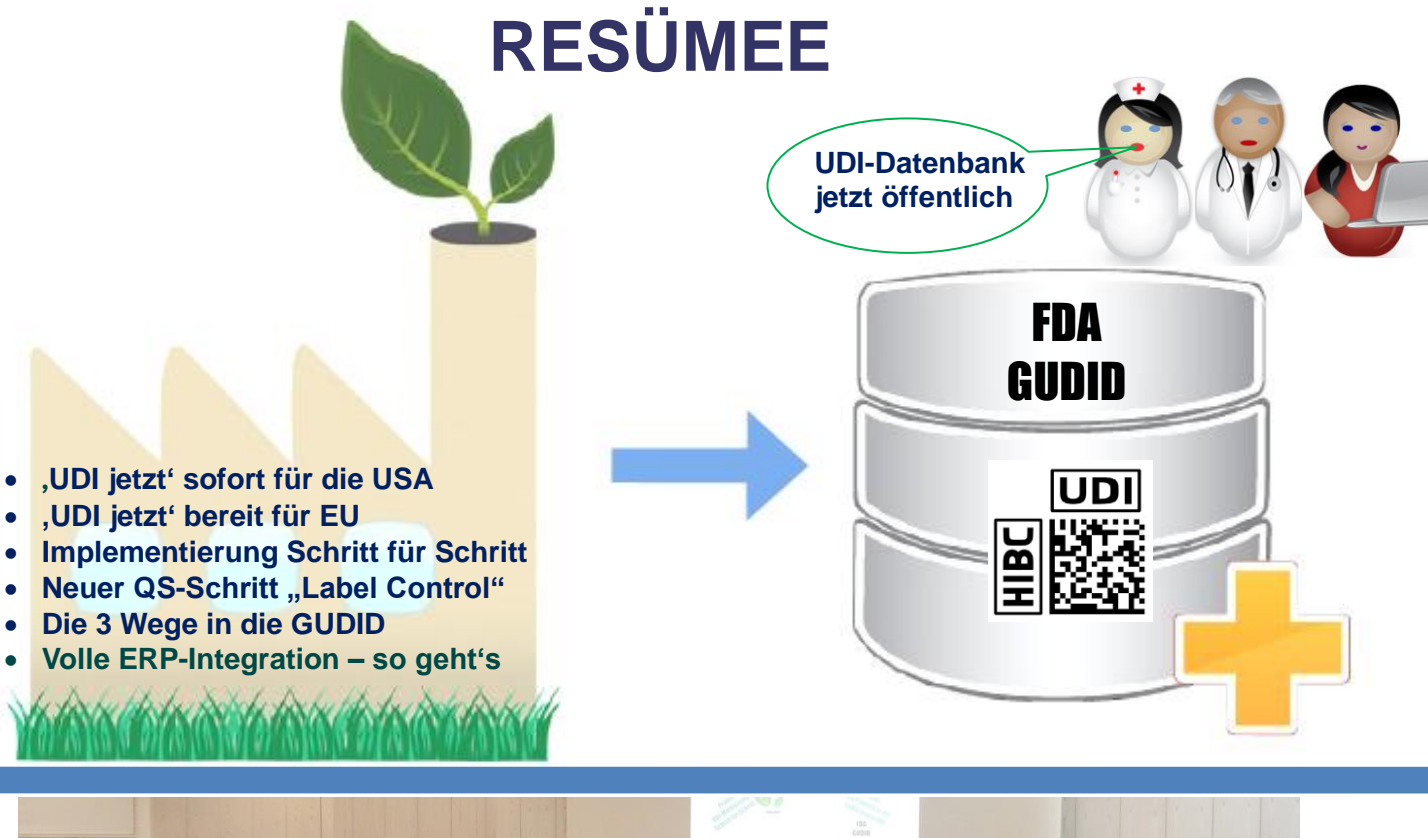

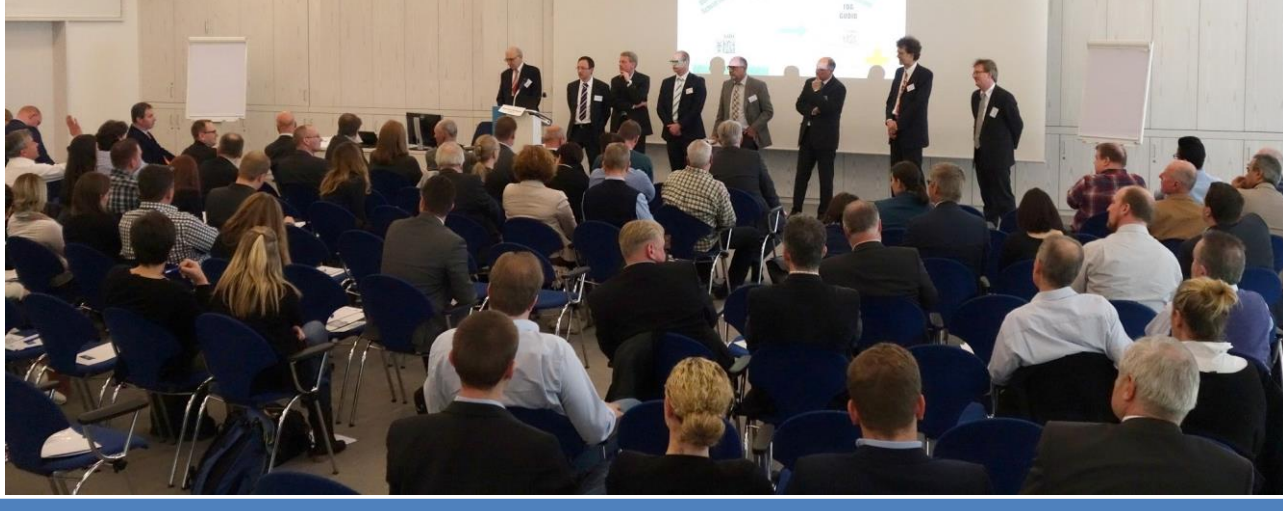

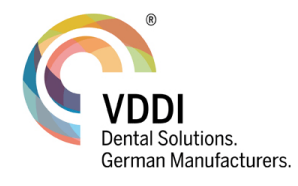

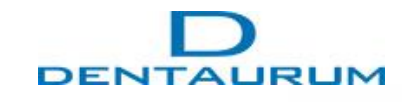

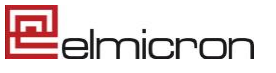

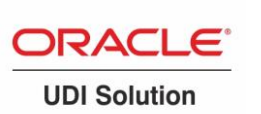

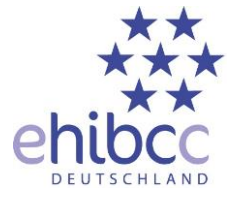

DRAFT ©20160517Oeh im Namen der Veranstalter

### UNIQUE DEVICE IDENTIFICATION **Resümee zum 24ten HIBC-Anwendertag**

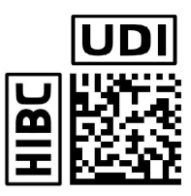

Der 24. HIBC-Tag mit Special "GUDID" (gesprochen "Gud Ei Di") zeigte sich auf kontinuierlich hohem Niveau dank dem engagierten Gastgeber, den Fachreferenten und den beitragenden Teilnehmern. Bereits erfolgreiche UDI'ler gaben Ihre Erfahrungen an diejenigen weiter, die den "GUDID"-Prozess noch vor sich haben. Der Tag wurde vom Obmann des Arbeitskreises AIDC, **John-Marco Fader**, DENTAURUM, moderiert und resultierte in einen reichen Erfahrungsaustausch.

#### **Willkommen** durch den **Gastgeber John-Marco Fader**,

Leiter Materialwirtschaft und Logistik bei der Dentaurum GmbH & Co KG und Obmann des Gemeinschaftsarbeitskreises AIDC (Automatic Identification & Data Collection). Herr Fader (Bild 1) begrüßte die Teilnehmer auf das Herzlichste und gab einen Einblick in das Familienunternehmen, das durch **Geschick und Innovation** eine stetige Entwicklung zeigt. John-Marco Fader weiß von was er redet, wenn er von der richtigen Produktmarkierung spricht, denn unter seiner Regie wurde bereits 1997 HIBC für die Produktverpackungen eingeführt. Zu der Zeit bereits mit 2D-CODABLOCK, heute **mit DataMatrix und nun UDI-konform**. Mit der Führung durch die Lagerlogistik am Ende der Veranstaltung gab er einen Einblick, welchen Nutzen HIBC für Dentaurum hat, nämlich sofortiger akkurater Lieferservice und damit Kundenzufriedenheit.

#### **UDI für USA, Europa und weltweit**

Den Stand der Entwicklungen erläuterte Gregor Stock (Bild 2) Fachreferent "Legal Affaires" bei VDDI und FIDE. Vor der finalen Verabschiedung der MP-Verordnung mit UDI finden derzeit die Abstimmungsgespräche in der sogenannten TRILOG-Runde zwischen Europäischer Kommission, dem Rat und dem Europäischen Parlament statt. Die Publikation der Verordnung wird innerhalb der zweiten Jahreshälfte 2016 erwartet. **UDI in den USA ist scharf geschaltet**, die die Welt im \*IMDRF-Verbund wird Zug um Zug folgen.

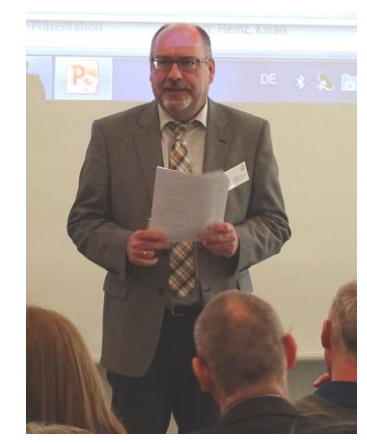

Bild 1) Begrüßung durch John-Marco Fader seit 1997 HIBC, heute UDI-konform

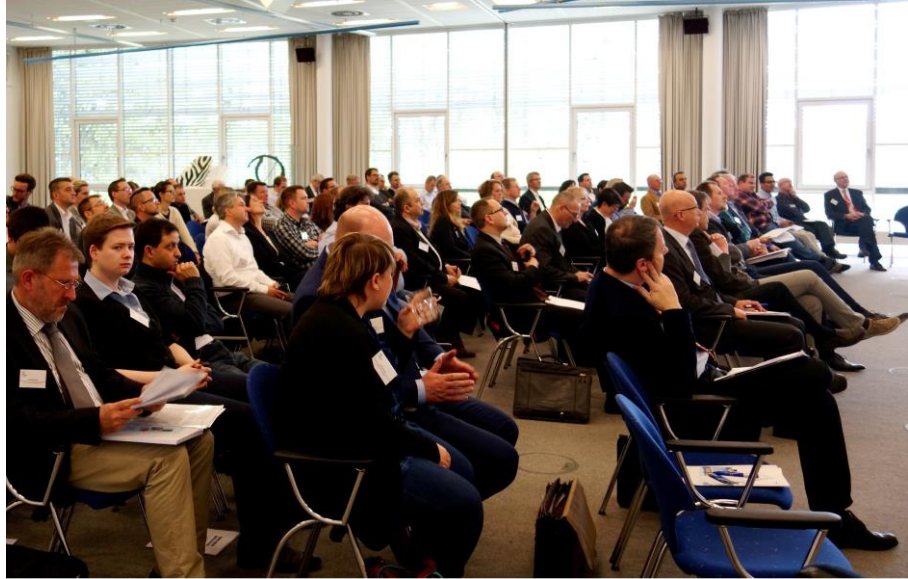

Bild 3) Aufmerksamkeit "pur" im Konferenzsaal

#### **Sind Sie noch nicht vorbereitet, sind Sie zu spät dran**

warnt **Frank Wilmerstädt** Geschäftsführer der MDSS Consulting GmbH in Hannover, trocken. Er muss es wissen, denn er und sein Team beraten täglich zu den Maßnahmen, die notwendig sind, um gesetzliche Anforderungen an Medizinprodukte zu erfüllen. So auch zu UDI. Sein Referat bezog sich auf **die regulatorische Sicht** und die Auswirkungen bei Audits bzw. Inspektionen. Frank Wilmerstädt richtete dazu das Augenmerk auf **das Sicherstellen der Maßnahmen und Abläufe**:

- UDI von Anfang an einplanen (R&D z.B. Change Management)
- Definition richtige UDI ab Produktion für Produkt und Verpackungsstufen
- Neuer Schritt QS im Druckprozess: FDA hat QM System für UDI angepasst (21CFR 820, §820.120) und verlangt den QS-Schritt "Label Inspection" (pro Lot)
- Akkurate Dokumentation: UDI wird Doku-Merkmal für die Produkthistorie mit "Freigabe, Reklamation, Wartung"
- Datenbankpflege intern synchron zu extern
- Beobachtung und Meldewesen

Dazu führte er aus, dass Verfahren zu überarbeiten, Prozesse umzustellen oder gar neu einzuführen sind (UDI Vergabe, Datenbankpflege intern/extern, Labelkontrolle, ..). Frank Wilmerstädt gibt den ernst gemeinten Hinweis: "Nicht bis zum letzten Tag warten" und appelliert an Unternehmer, Firmeninhaber, das Management, nicht den Fehler anderer zu begehen, den zeitlichen Aufwand zu unterschätzen, sonst sind Sie eben zu spät dran.

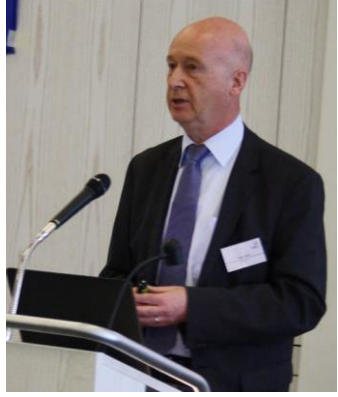

Bild 2) Gregor Stock UDI weltweit

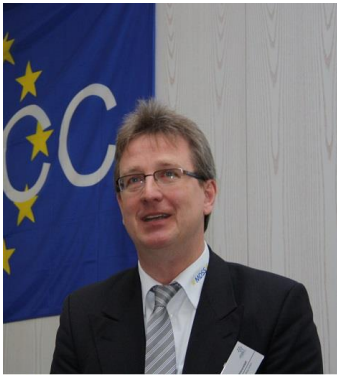

Bild 4) Frank Wilmerstädt UDI nicht unterschätzen, nicht warten. Neu: FDA-Vorgaben für "Label Control" siehe QM-Rules §820.120

## NIOUE DEVICE IDENTIFICAT

#### **Dr. Harald Oehlmann "UDI Markierung Schritt für Schritt"**

Der Vortrag enthielt Erläuterungen für Einsteiger und Tipps für Praktiker:

● UDI-Code auf Verpackungsebenen strukturieren und die UDI-Stammnr. erhalten ● Neue Lösungen für schmalste Flächen 【注注照题】

mit DMRE-Codes von 1,6mm Höhe nach "DIN 16587 Data Matrix Rechteckige Erweiterung (DMRE)"

● "QM Label Inspection" durch HIBC/UDI-Verifikation mit dem kostenlosen Tool ..HIBISCAN" und Varifier.

#### **Die Datenfelder für die Globalen UDI-Datenbank "GUDID"**

Bereits vor der Registrierung ist es sehr ratsam, sich mit den notwendigen Datenfeldern vertraut zu machen. Dazu zeigte **Dr. Harald Oehlmann** die Inhalte auf, die in der "GUDID" einzutragen sind und gab Tipps, wie zum Beispiel für die USA die Kosten für die notwendige GMDN-Nomenklatur eingespart werden können. Auch weist er auf Marketingaspekte hin, da eine Kontaktadresse eingetragen werden kann, die zusammen mit allen anderen Feldern der Stammdaten von überall in der Welt eingesehen werden kann.

#### **Der GUDID-Account und die drei Wege der UDI-Datenregistrierung A, B, C**

Für die Aufnahme seiner Daten in der GUDID hat jeder Hersteller zunächst seinen **GUDID-Account** einzurichten, gleich welchen Weg er für die Überstellung der Daten wählt. Der GUDID Account wird per Internet beantragt:

[www.fda.gov/MedicalDevices/DeviceRegulationandGuidance/UniqueDeviceIdentification/GlobalUDIDatabaseGUDID/ucm416113.htm](http://www.fda.gov/MedicalDevices/DeviceRegulationandGuidance/UniqueDeviceIdentification/GlobalUDIDatabaseGUDID/ucm416113.htm) Nach erfolgreicher Antragsprozedur mit allen erforderlichen Angaben mit Name der Kontaktperson, dem/der

Koodinator/en, den Autorisierten für die Dateneingabe usw. (DUNs Number von DUN&Bradstreet als Lokationscode bereit halten) wird seitens FDA der Account Passwort-geschützt eröffnet.

Die Ausführungen regten zum aktiven Austausch zwischen den Teilnehmern an, wer, welche Erfahrungen gemacht hat.

Tipps wurden gegeben, z.B. wie die Verantwortlichkeiten für den "Regulatory Contact", den oder die "GUDID-Koordinatoren" und die "GUDID Labeler Data Entry User", welche die Daten eingeben, verteilt werden können. Auch kritische Punkte zu Reaktionen des GUDID, bzw. ESG-Supports beim FDA wurden erörtert und Tipps für den Umgang mit dem Support gegeben, z.B. zu einem offenen Anfragevorgang, keinen zweiten Vorgang auslösen, bevor der erste nicht erledigt ist.

Zur Aufbereitung und Bereitstellung der UDI-Daten wurde die Rolle der ERP-Software, bzw. der betreffenden Softwarefirmen als hilfreiche Partner hervorgehoben.

Ist der Account eingerichtet, können die UDI-Daten auf 3 verschiedenen Wegen übergeben werden. Dazu zeigte Heinrich Oehlmann, welche Wege der Hersteller dazu beschreiten kann, nämlich Weg A, B und C (siehe auch Bild 11). Weg A ist das Web-Interface für manuelles Anlegen des Stammdatenblattes für jeden Medizinproduktetyp bzw. jede UDI-DI. Weg B wird über den Zusatzantrag für Datenübertragung per Upload über das "Electronic Submission Gateway (ESG)" im HL7-Format geöffnet. Optionen dazu sind Upload einzelner Files oder insgesamt. Weg C ist die Einschaltung eines Dienstleisters, der die Übertragung der UDI-Daten zur GUDID über das "ESG" übernimmt, die allerdings auch hier vom Hersteller vorbereitet werden müssen.

#### **Weg A, Stammdateneinträge über das GUDID-Webinterface – Erfahrungen aus der Praxis**

Der Weg A empfiehlt sich stets zum Einstieg und bei einer überschaubaren Anzahl zu registrierenden Produkten, zum Beispiel unter 500 UDI-Stammdatensätze. Herr **Karl-Heinz Rutter**, EDV-Leiter der Dreve ProDiMed GmbH, gab an Hand der von Herrn Michael Breer, Dreve ProDiMed, vorbereiteten Präsentation Einblick in die schrittweise Implementierung von UDI bei Dreve. Die UDI-konforme Etikettierung war für Dreve kein Problem, da der HIBC-Code bei Dreve Standard ist. Zur Registrierung, so wurde erläutert, wurde Weg A als erster Schritt gewählt, um mit den Erfahrungen damit den Weg B

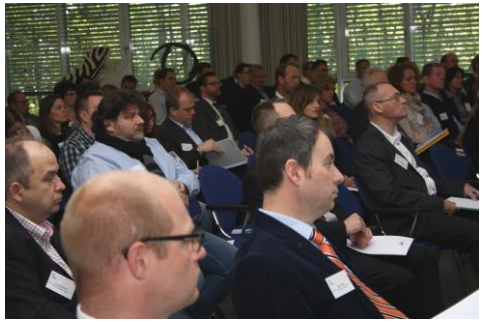

Bild 6) spannender Austausch.

oder C vorzubereiten. Das hausinterne ERP-System hat dabei die wichtige Rolle der Datenbereitstellung bekommen. Herr Rutter zeigte dazu als Bildschirmauszug "UDI-Informationskarten", die als Basis für das Befüllen des GUDID-Web-Interfaces dienen. Diese Daten bilden auch den Stamm für den geplanten Folgeschritt der automatischen Datenübertragung über das "Electronic Submission Gateway".

#### **Weg B, UDI-Datenaufbereitung und Upload per ERP-System**

Es folgten Referate zum Upload der UDI-Stammdaten über das "Electronic Submission Gateway (ESG) durch den Hersteller selbst. Zum Start kann die "File per File Übertragung" über den "WebTrader" gewählt werden,

allerdings ist die automatische Übertragung der optimale Weg für große Datenmengen.

#### **Eine systemunabhängige UDI-Lösung zu B mit ORACLE "AGILE"**

zeigte **Elmar Frühe**, Oracle Deutschland mit dem Softwarepaket AGILE, das für Firmen, die das Zusammenstellen der Daten plus elektronischer Übertragung in Eigenregie vornehmen wollen, konzipiert ist. Die Software ist aus Workflow- und Produkt-Lifecycle-Management-Funktionalität entstanden und für die Zusammenstellung der UDI-Daten und deren Übertragung angepasst. Das Tool ist in der Lage, die UDI-relevanten Daten aus den Quellen eines Haussystems automatisiert zu sammeln, zu prüfen, sowie fehlende Attribute zu ergänzen. Die Übertragung der UDI-Daten an die GUDID erfolgt in ESGkonformen HL7-Format. Die Übertragungsquittungen werden entsprechend verwaltet. Elmar Frühe begleitet Firmen bei der Implementierung.

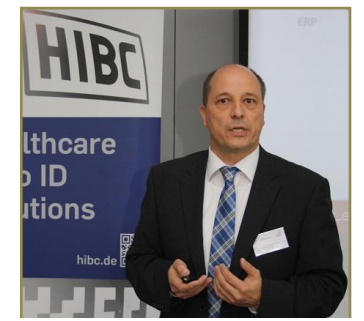

Bild 7) Elmar Frühe, zum UDI-Paket von ORACLE.

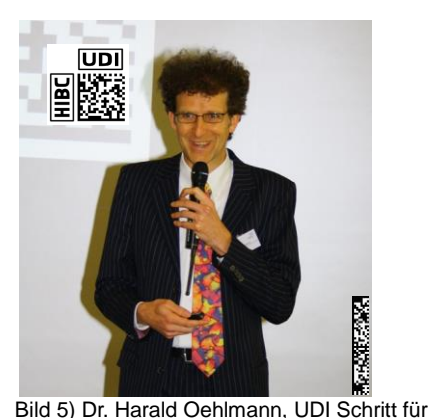

Schritt, Verpackungsebenen strukturiern und

"Label Inspection" integrieren..

FDA **GUDID**

# UNIQUE DEVICE IDENTIFICATION

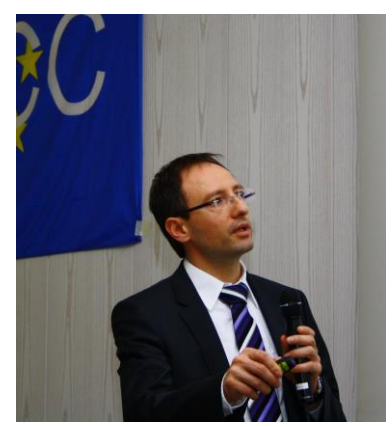

Bild 8) Ismail Demiralp zum Weg B aus SAP.

#### **Weg B aus SAP**

Jürgen Tröndle, DHC AG, und Ismail Demiralp, Europe IT Consulting GmbH, zeigten den Weg B auf Grundlage vorhandener SAP-Systeme. Dabei werden mit Hilfe eines Datenkollektor- und UDI-Datenextraktor-Moduls die relevanten Datenelemente aus dem SAP-Materialstamm bzw. Tabellen extrahiert, in ein Windows XML-Verzeichnis geschrieben und per UDI-HL7-Konverter für das UPLOAD vorbereitet. Der Upload zur GUDID kann vom Arbeitsplatz aus manuell ausgelöst werden, wobei Statusmeldungen und Emails, die vom ESG zurückkommen, ebenfalls dort angezeigt werden. Alternativ ist eine automatische Prozedur via Dienstleister möglich. Die Leistungen beziehen sich auf die Lieferung der betreffenden Tools und deren Implementierung als funktionstüchtiges System unter Regie des Herstellers als Betreiber.

#### Weg B UDI-Datenaufbereitung per ERP ..MAJESTY" und **nachgeschaltetes Upload**

**Andreas Bacher**, UB-Soft, erläuterte die UDI-Lösung für Anwender der ERP-Software "MAJESTY", die in Kreisen der

Medizinproduktehersteller im Mittelstand verbreitet ist. Die Lösung beinhaltet die Zusammenstellung der UDI-Stammdatensätze im ERP-System und die Übergabe an den externen Dienstleister BEO, Freiburg. Über den Pfad zu BEO wird das Upload in die GUDID realisiert. Dabei ist Einzel-Upload per XML-Datei und Stapel-Upload per FTP-Transfer möglich. Als Benachrichtigungssystem für den Anwender dient Email. Andreas Bacher schloss seine Ausführungen mit einer Online-Demonstration ab.

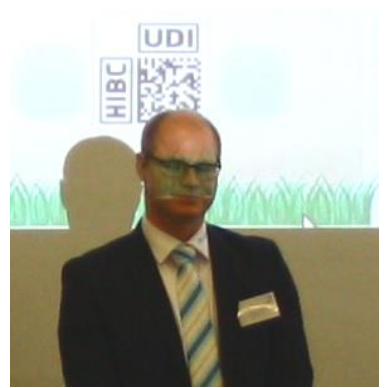

Bild 9) Andreas Bacher zu UDI aus MAJESTY

**Weg C UDI-Upload per externem Übertragungsservice**

Wird ein externer Übertragungsservice hinzugeschaltet, der die UDI-Stammdaten per vereinbartem Filetransfer entgegennimmt und an die GUDID weiterleitet, so verbleibt doch die Hauptaufgabe der Datenaufbereitung trotzdem beim Hersteller selbst. Dieser stützt sich auf sein ERP-System als Datenquelle. Deshalb sind die

Hersteller gut beraten die Schnittstelle zum Datentransfer gemeinsam mit dem ERP-Dienstleister zu bestimmen ob ein weiterer Dienstleister angebracht ist. Am Beispiel von MAJESTY hat der ERP-Anbieter UB-Soft, die vertraglichen und technischen Voraussetzungen mit dem Übertragungsdienstleister BEO, Freiburg bereits funktionell abgestimmt. In anderen Fällen kann der Hersteller zwischen einer wachsenden Zahl von Anbietern wählen, falls er die Übertragung zum "Electronic Submission Gateway" nicht unter seinem System vornehmen will.

#### **HIBC für die Logistik bei DENTAURUM**

Noch einmal Praxis. John-Marco Fader erläuterte bei dem abschließenden Rundgang, dass für ihn, bzw. DENTAURUM, stets der eigene Nutzen des eindeutigen Barcodes und der Nutzen für den Kunden im Vordergrund steht. Heute ist er froh, dass er bereits 1997 mit dem "Health Care Bar Code (HIBC)" auf das richtige Pferd gesetzt hat, der als das eine von 3 Systemen für UDI akkreditiert ist und für ihn, die Firma und die Kunden das Optimum darstellt.

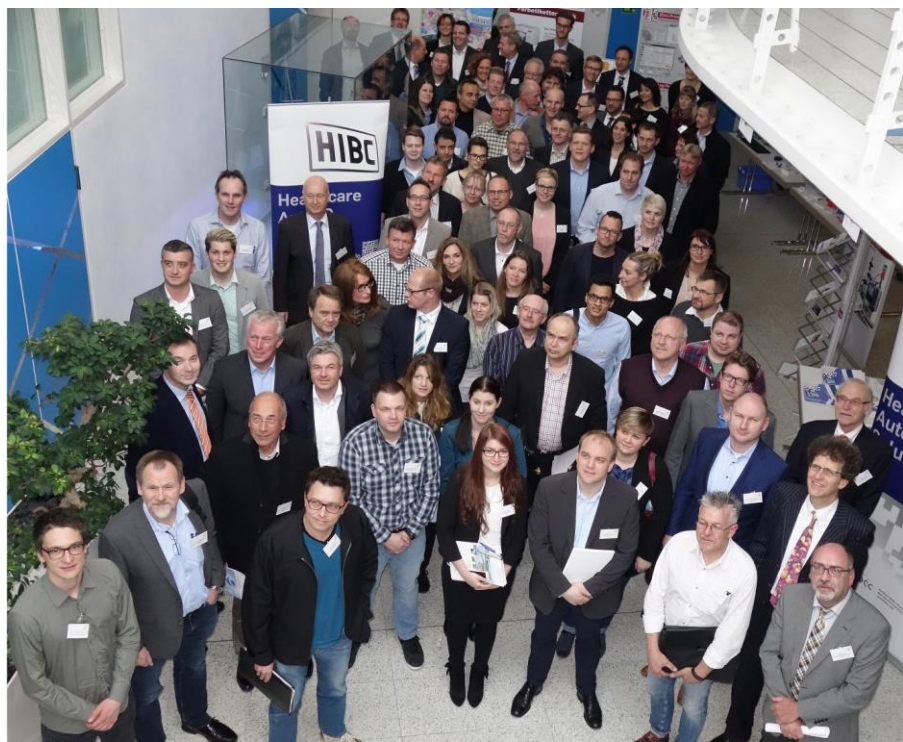

Bild 10) Auf dem Weg zur Begehung "HIBC für die Logistik bei DENTAURUM"

## UNIQUE DEVICE IDENTIFICATION

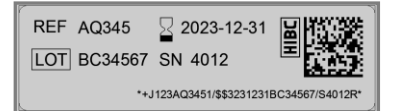

#### **Die 3 Wege A, B, C für das Übertragen der UDI-Stammdaten und öffentliche Abfrage**

Die Skizze Bild 11) zeigt die 3 Wege der Stammdatenübertragung in die GUDID: A) über Web-Interface, B) über das Electronic Submission Gateway mit HL7/File-per-File- (B1) oder Batch-Übertragung (B2), C) über Dienstleister. Oben rechts in Bild 11 der öffentlicher Zugriff auf die Stammdatenblätter der GUDID einzeln oder per Download.

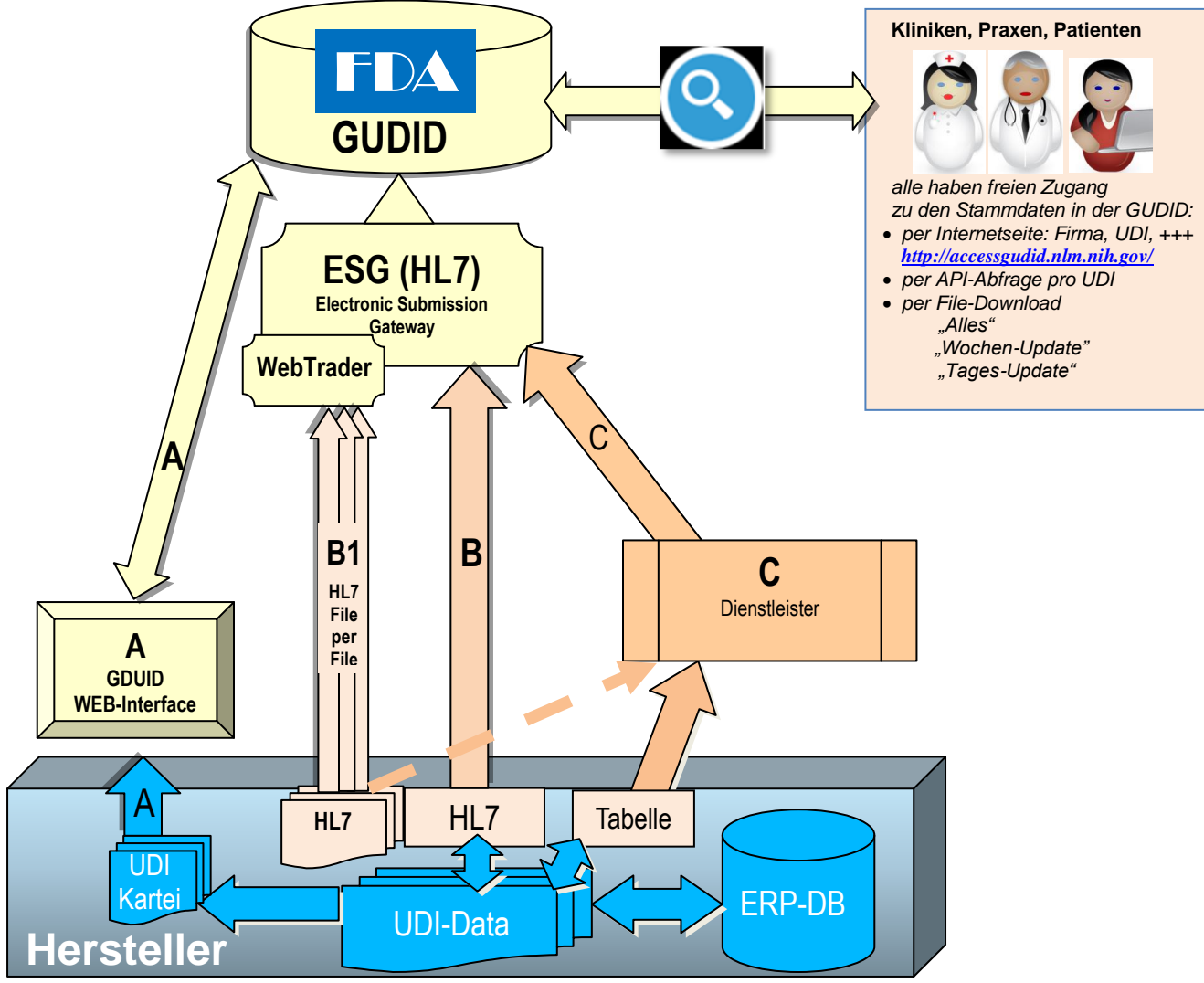

Bild 11: Die Wege A, B, C der Stammdaten in die GUDID, Skizze Rev. 160517oeh

### **Die Referenten**

**Gesprächspartner**

John-Marco Fader Leiter Materialwirtschaft & Logistik, Dentaurum, Obmann G-AK AIDC Referent Legal Affairs, VDDI, Köln Frank Wilmerstädt Geschäftsführer MDSS Consulting GmbH, Hannover Dr. Harald Oehlmann EHIBCC-TC, Support Office Naumburg Karl-Heinz Rutter EDV-Leiter der Dreve ProDiMed GmbH, Unna Elmar Frühe ORACLE Deutschland, Karlsruhe<br>Jürgen Tröndle DHC AG, Bürlach, CH DHC AG, Bürlach, CH Ismail Demiralp Europe IT Consulting GmbH, Meggen, CH Heinrich Oehlmann EHIBCC-TC, Obmann DIN AutoID, CEN TC225/WG1 Yvonne Steinz EHIBCC-D Sekretariat, Naumburg

Stefan Lüschen UDI-Referent, Kumavision AG, Dortmund Edward Zdych Leiter EDV / Organisation, VITA, Bad Säckingen Jens Oehlmann ELMICRON, Niederlassung Neu-Anspach/Ts

#### **Die Veranstalter**

Für das Ausrichten der Veranstaltung zeichneten der VDDI und EHIBCC verantwortlich, sowie der Gastgeber DENTAURUM und die ELMICRON GmbH zur Durchführung. Die Referenten repräsentierten jeweils ihre eigene Institution. Alle Rechte und Änderungen vorbehalten. Copyright 160427 im Namen der Veranstalter: EHIBCC – European Health Industry Business Communication Council, [www.HIBC.de](http://www.hibc.de/) VDDI - Verband der Deutschen Dental-Industrie e.V., [www.vddi.de](http://www.vddi.de/) Rückfragen an die Referenten und Gesprächspartner koordiniert Frau Yvonne Steinz 06618 Naumburg/Saale, Mail: Yvonne.Steinz@hibc.de, Tel. 03445 781140, http//:www.hibc.de

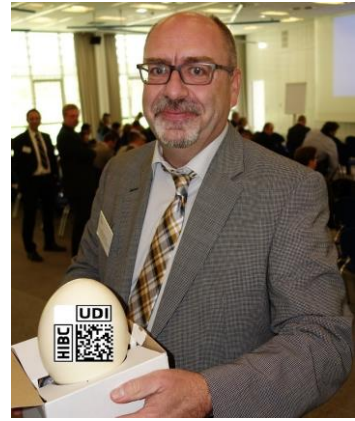

Bild 12) John-Marco Fader präsentiert das **UD-EI**